2/26/106

-

and the state of the state of the state of the state of the state of the state of the state of the state of the

-

```
imp
                                       FOIL 1
   | |
+ +
           An Imperative Language
   Abstract Grammar - IMP
        Program::=Command
        Command::=skip
                 | Identifier := Expression
                 1et Declaration in Command
               | Command ; Command
                 if Expression then Command
                        else Command
                | while Expression do Command
     Expression::=Numeral
               | false | true
               | Identifier
               | Expression + Expression
                 | Expression < Expression
                 | not Expression
                 | ...
    Declaration::=const Identifier ∼ Expression
               | var Identifier : Type-denoter
   Type-denoter::=bool | int
```
-

a simple imperative language IMP (Watt)

+ +

### **IMP Semantics**

| |

 $+$  +  $+$ 

-

--

2/26/106 imp FOIL 2 and the state of the state of the state of the state of the state of the state of the state of the state of the

Specify semantic domains

--

- first-class values that are stored, passed, etc. Value = *truth* − *value* Boolean + *integer* Integer
- storables are all first-class objects Storable  $=$  Value
- **var** names are bound to refs; **const** to values Bindable = *value* Value + *variable* Location
- Bindable also called Denotable
- Location also called Reference or Ref
- Specify semantic functions
	- an expression, given an env and sto, yields a value  $evaluate: Expression \rightarrow (Environment \rightarrow Store \rightarrow Value)$
	- a command, given an env and sto, yields a new sto  $execute:$  Command  $\rightarrow$  *(Environ*  $\rightarrow$  *Store*  $\rightarrow$  *Store <i>)*
	- a declaration, given an env and sto, yields a new env, and may alter the store by allocating more locations *elaborate :* Declaration →  $(Environ \rightarrow Store \rightarrow Environ \times Store)$

 $+$  +  $+$ 

--

and the state of the state of the state of the state of the state of the state of the state of the state of the

### IMP Expression Semantics

| |

 $+$  +  $+$ 

-

*evaluate :*

--

Expression  $\rightarrow$  *(Environ*  $\rightarrow$  *Store*  $\rightarrow$  *Value )* 

- expressions are *evaluated* in an environment *and* store
- produce an *expressible value*
- no expression side-effects in IMP*0*
- syntactic metavariables are *N :* Numeral , *E :* Expression , *I :* Identifier

 $+$  +  $+$ 

| |

**Constants** 

 $e$ *valuate***[[***N***]]** *env sto* = *integer(valuation N)*

*evaluate***[[true ]]** *env sto* = *truth* − *value(***true***)*

 $e$ *valuate***[[false]**] *env sto* = *truth* − *value(***false***)*

#### 2/26/106 imp FOIL 4

--

and the state of the state of the state of the state of the state of the state of the state of the state of the

### IMP Expression Semantics (cont'd)

| |

 $+$  +  $+$ 

-

### Names

--

 $\alpha$  *evaluate* [*I*]  $\alpha$  *env sto* =

*coerce(sto, find(env, I) )*

— auxiliary function: *coerce :* Store × Bindable → Value *coerce(sto,value val)* = *val coerce(sto,variable loc)* = *fetch(sto, loc)*

— *coerce* does "implied dereferencing" on assignment RHSs

**Operators** 

 $\mathbb{E}[E_1 + E_2]$  *env sto* = **let***integer*  $i_j$  = *evaluate*  $[ [E_j] ]$  *env sto***in let***integer*  $i_2$  = *evaluate*  $[ [E_2] ]$  *env sto***in**  $\int$ *integer*  $(i_1 + i_2)$ 

*evaluate***[[** $E_1$   $\lt E_2$ **]]** *env sto* = **let***integer*  $i<sub>l</sub> = evaluate$   $[ [E<sub>l</sub> ] ]$  *env sto***in let***integer*  $i_2$  = *evaluate*  $[ [E_2] ]$  *env sto***in**  $truth-value$   $(i_1 < i_2)$ 

 $e$ *valuate***[[not**  $E$ **]**  $e$ *nv sto* = **let***truth* − *value b* = *evaluate*  $[$ [*E*]] *env sto***in**  $truth-value$   $(\neg b)$ 

 $+$  +  $+$ 

# IMP Command Semantics

-

| |

 $+$  +  $+$ 

--

2/26/106 imp FOIL 5 and the state of the state of the state of the state of the state of the state of the state of the state of the

*execute :*

--

Command → *(*Environ → Store → Store *)*

- commands are *executed* in an environment *and* store
- produce a new *store*
- commands, given an env, are store transformers, and produce pure side-effect
- syntactic metavariables are *C :* Command , *D :* Declaration , *I* and *E*.

Non-iterative

 $e$ *xecute***[[skip]**] *env sto* = *sto*

 $\text{execute}[\mathbf{I} := E]$  *env sto* = **let**<sub>*val*</sub> = *evaluate* $[$ *E* $]$  *env sto***in let***variable*  $loc = find(env, I)$  **in** *update(sto, loc, val)*

 $e$ *xecute***[[let** *D* **in** *C*]] *env sto* = **let**(*env'*, *sto'*) = *elaborate***[[***D*]] *env sto***in** *execute***[[***C***]]** *(overlay(env* ′*, env)) sto* ′

 $+$  +  $+$ 

IMP Command Semantics (cont'd)

| |

 $+$  +  $+$ 

-

--

2/26/106 imp FOIL 6 and the state of the state of the state of the state of the state of the state of the state of the state of the

*execute***[[** $C_1$  **;**  $C_2$ **]** *env sto* = **let***sto*<sup> $\prime$ </sup> = *execute***[[***C*<sub>*l*</sub>**]** *env sto***in** *execute***[[***C2* **]]** *env sto* ′

*execute***[[if**  $E$  **then**  $C<sub>1</sub>$  **else**  $C<sub>2</sub>$ ]] *env sto* = **if** *evaluate***[[***E***]]** *env sto* = *truth* − *value* **true then** *execute* $\llbracket C \rceil$  *env sto* **else** *execute***[[***C2* **]]** *env sto*

Iterative: meaning of a **while** in an env is a recursively defined mapping from sto to sto  $e$ *xecute***[[while**  $E$  **do**  $C$ ]] *env sto* = **if** *evaluate***[[** $E$ **]** *env sto* = *truth* − *value* **false then** *sto* **else** *execute***[[while** *E* **do** *C***]]** *env (execute***[[***C***]]** *env sto)*

alternatively:

--

```
\textit{execute} [while E do C]] =
                      letf u s =
                               if \mathbf{e} valuate \llbracket E \rrbracket \mathbf{u} \mathbf{s} = \text{truth-value} false
                               then s
                               else f u (execute \llbracket C \rrbracket u s)
                      in
                      f
Note f: Environ \rightarrow Store \rightarrow Store
```
 $+$  +  $+$ 

## IMP Declaration Semantics

| |

 $+$  +  $+$ 

-

*elaborate :* Declaration →  $(Environment \rightarrow Store \rightarrow Environment \times Store)$ 

- declarations are *elaborated* in an environment *and* store
- declarations produce a new elementary *environment (name, denotation)*
- *could* alter store if location *allocated*
- syntactic metavariables are *T :* Type-denoter , *I* and *E*.

```
Store-invariant elaboration
   elaborate[[\text{const} I \text{*} E]] env sto =
        letv = \text{evaluate}[\![E]\!] env sto in
        ( bind(I, value v) , sto)
              — result is a pair
```
Store-altering elaboration

--

```
elaborate[[var I: T]] env sto =
                 let(sto
′, l) = allocate stoin
                 ( bind(I, variable l), sto<sup>\prime</sup>) — result is a pair
```
 $+$  +  $+$ 

| |

--

2/26/106 imp FOIL 7 and the state of the state of the state of the state of the state of the state of the state of the state of the

2/26/106 imp FOIL 8 --

and the state of the state of the state of the state of the state of the state of the state of the state of the

### Example

| |

 $+$  +  $+$ 

-

 Assume *any-unused-location* returns next integer and increments it.

--

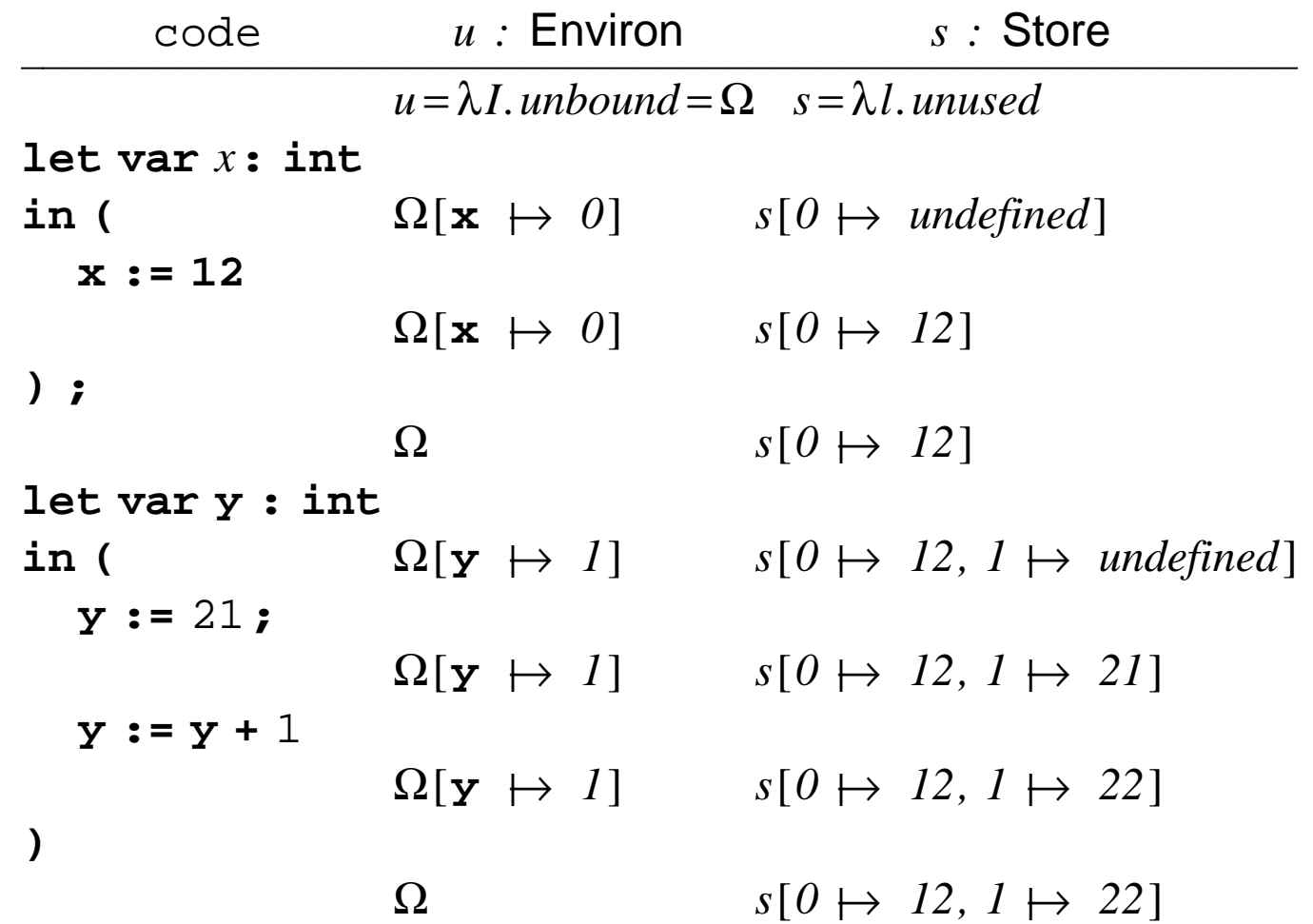

- locations never re-used in this interpretation of ''*any-unused-location*"
- environment ''pops back" after block exit
- execute $\llbracket C_l \rvert : C_2 \rrbracket$  *e s*  $=$  *execute* $\llbracket C_2 \rrbracket$  *e (execute* $\llbracket C_l \rrbracket$  *e s*) — Same *e* to both commands, but altered *s* to second command

 $+$  +  $+$ 

| |  $+$  +  $+$ 

--

2/26/106 imp FOIL 9 and the state of the state of the state of the state of the state of the state of the state of the state of the

### **:=** versus **let**

-

*s :* Store *e :* Environ

--

> $\iota$  *execute*  $[I := E : C] e s =$  $\ell$  *execute***[[***C*]]  $e$  ( $s$ [*find*( $e$ ,  $I$ )  $\mapsto$   $\ell$  *evaluate***[[***E***]]**  $e$  $s$ **]**)

*execute***[[let const**  $I \cong E$  **in**  $C$ ]  $e$   $s =$  $\mathcal{E}$ *execute***[[***C*]]  $\mathcal{E}$   $[$ *l*  $\rightarrow$   $\mathcal{E}$ *evaluate***[[***E***]]**  $\mathcal{E}$  *s*]*) s* 

- assignment (**:=** ) alters the *store*, but not the environment
- **let** alters the *environment*, but not the store
	- (unless allocation occurs because of a **var** declaration)

 $+$  +  $+$ 

```
2/26/106
    imp
FOIL 10
```
--

and the state of the state of the state of the state of the state of the state of the state of the state of the

# Persistence of Store

| |

 $+$  +  $+$ 

-

• altered store state after assignment persists to next command *C2*

--

```
execute[[(I := E; C_1); C_2] e s =
                \ell execute[[C_2]] \ell (execute[[C_1]]
                       e
                      (s[find(e, I) \rightarrow \text{evaluate}[E]] e s]))
```
 altered environment in **let** affects only the block body  $C_1$  and not  $C_2$ 

```
execute[[let const I \cong E in C_I ; C_2] eS =\mathbb{E}[C_2]\mathbb{E}[C_1](e[I \rightarrow evaluate[[E]] e s]
                   s
              )
```
 $+$  +  $+$